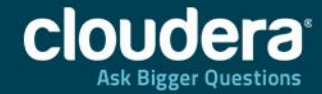

#### Headlic Hudse U.SU Apache HBase 0.96 and What's Next

Software Engineer of Cloudera L HBase BN Jonathan Hsieh | @jmhsieh Software Engineer at Cloudera | HBase PMC Member October 29, 2013

#### Who Am I?

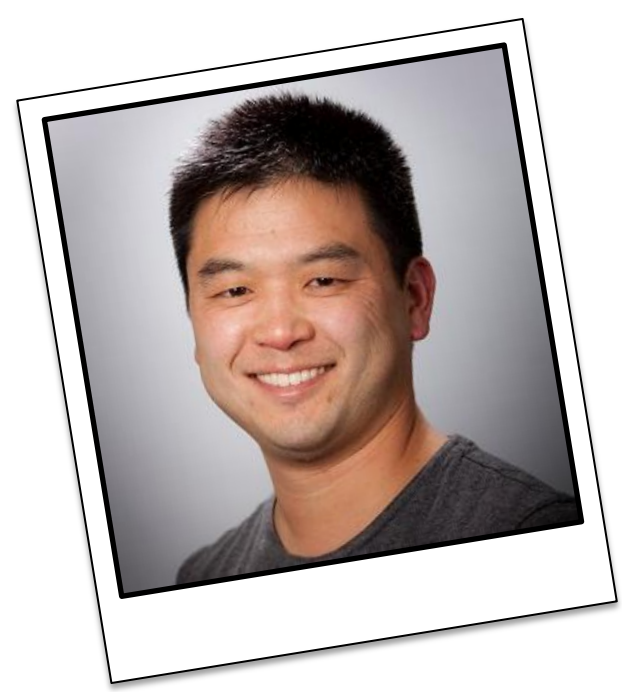

• **Cloudera:**

- **Software Engineer**
- **Tech Lead HBase Team**
- **Apache HBase** committer / PMC
- **Apache Flume** founder / PMC
- **U of Washington:**
	- Research in Distributed Systems

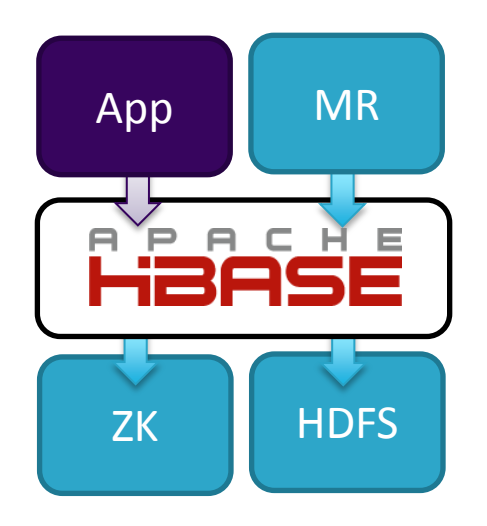

**Apache HBase** is an open source, distributed, consistent, non-relational database that provides low-latency, random read/write operations.

#### Developer Community

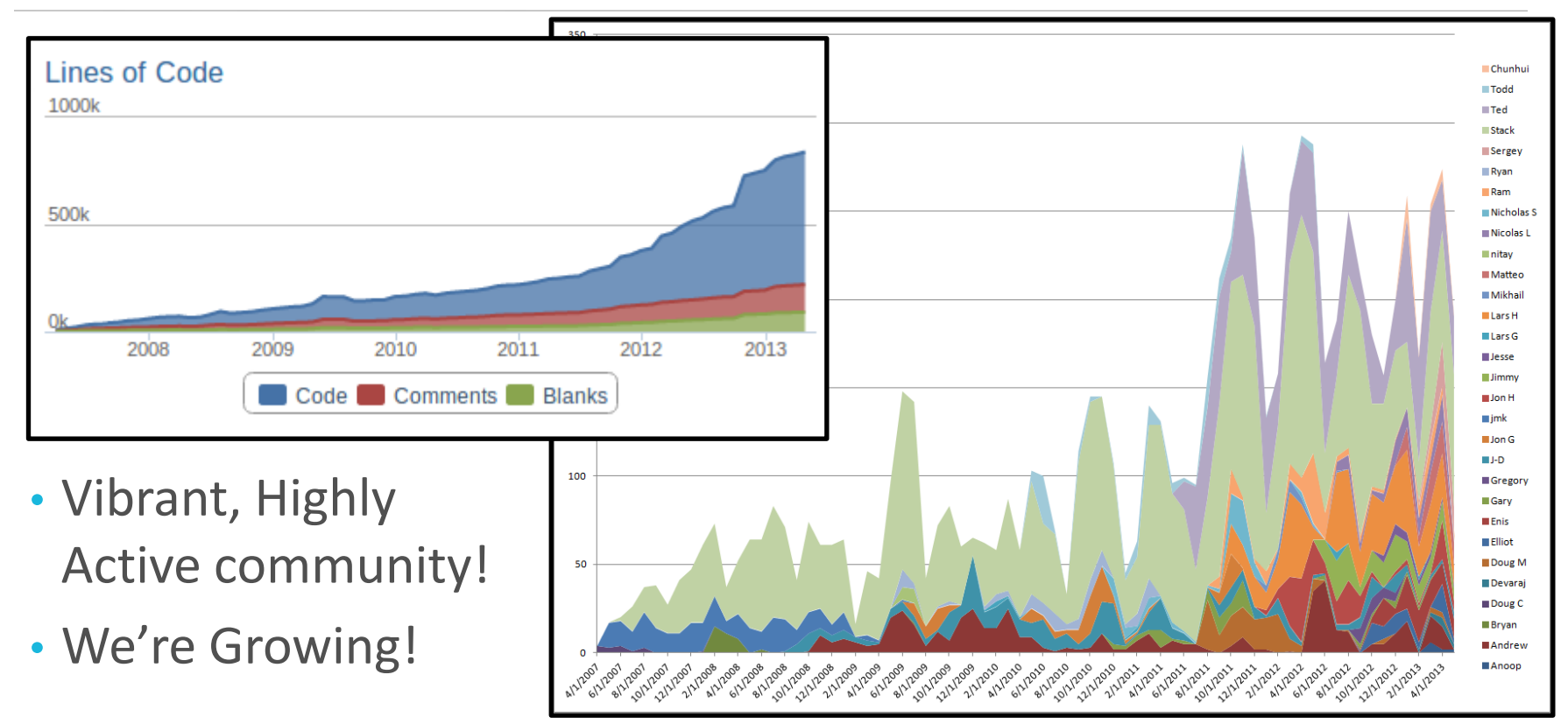

10/29/13 Strata + Hadoop World / **Torson of Chatter Andreal Andreal Andreal Andreal Andreal Andreal Andreal Andreal Andreal Andreal Andreal Andr** 

#### Today: Apache HBase 0.96.0

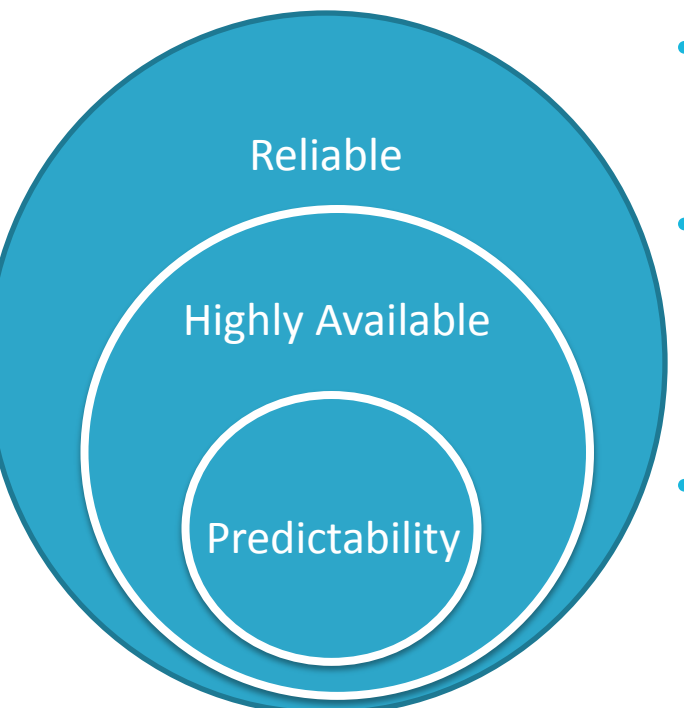

- HBase is **fault tolerant** 
	- HDFS for **durability** via replication
- HBase has good **availability** 
	- Uses ZK for **coordination** via quorums
	- New features for fast RS recovery in 0.96
- HBase strives for **predictable**  performance
	- Some experimental features in 0.96, and more improvements in development.

#### Summary by Version

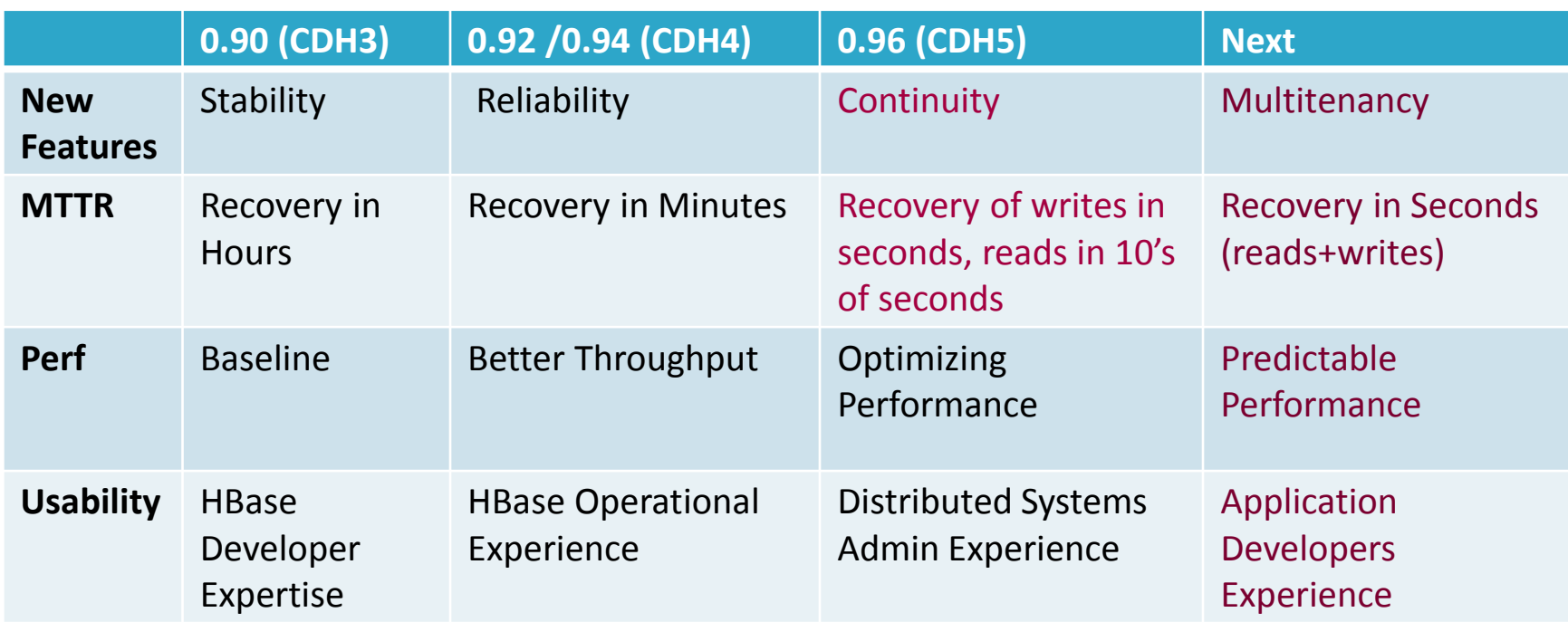

# MTTR Recap

#### Mean time to recovery

7

10/29/13 Strata + Hadoop World / than Hsieh<sup>\*</sup>

## Mean Time to Recovery (MTTR)

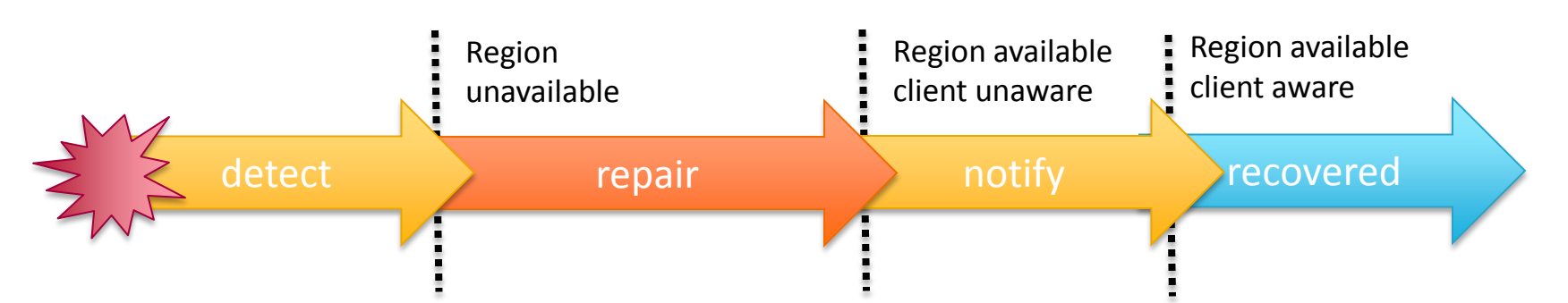

- Machine failures happen in distributed systems
- Average unavailability when automatically recovering from a failure.
- Recovery time for a unclean data center power cycle

# Distributed log splitting (0.92)

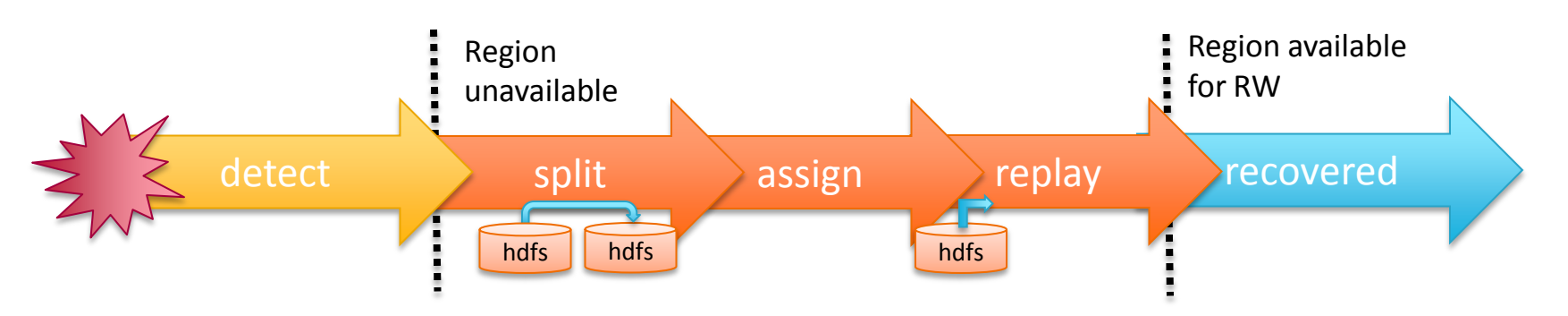

- Repair == split, assign, replay
	- When many servers fail, many logs to recover
	- Instead of just at the master, RS's split logs in parallel
	- Huge win in recovery time

## Fast notification and detection (0.96)

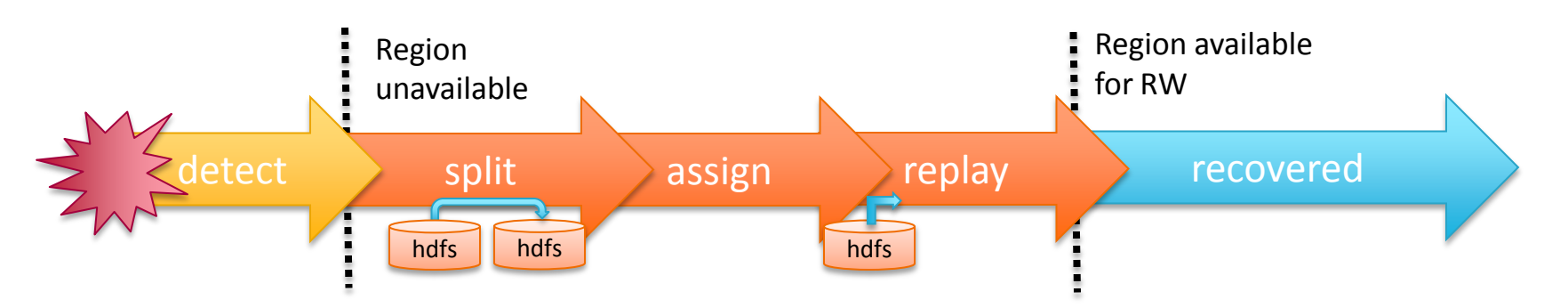

- Proactive notification of HMaster failure (0.96)
- Proactive notification of RS failure (0.96)
- Notify client on recovery (0.96)
- Fast server failover (Hardware)

# Distributed log replay (0.96)

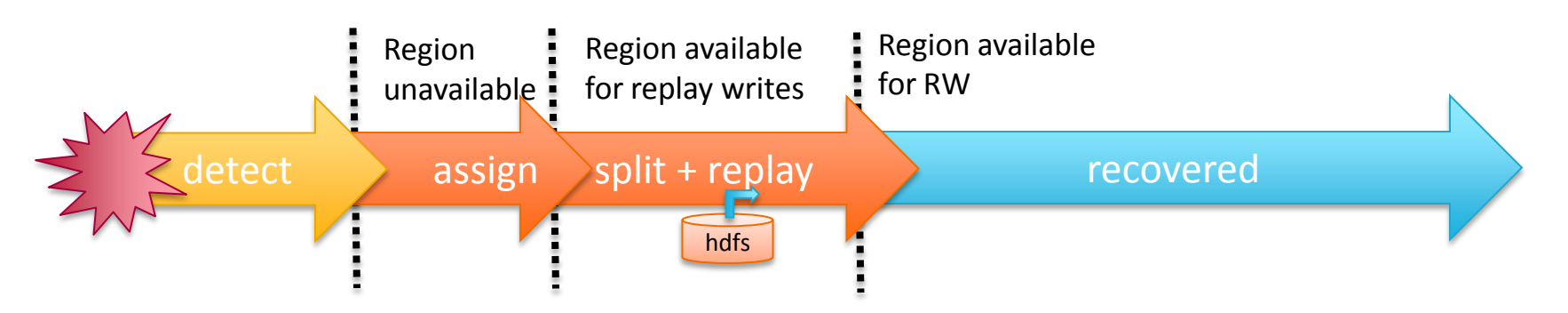

- Previously had two IO intensive passes:
	- Log splitting to intermediate files
	- Assign and log replay
- Now just one IO heavy pass: Assign first, then split+replay.
	- Improves read and write recovery times.
	- Off by default currently\*.

\*Caveat: If you override time stamps you could have READ REPEATED isolation violations (use tags to fix this)

#### Distributed log replay with fast write recovery

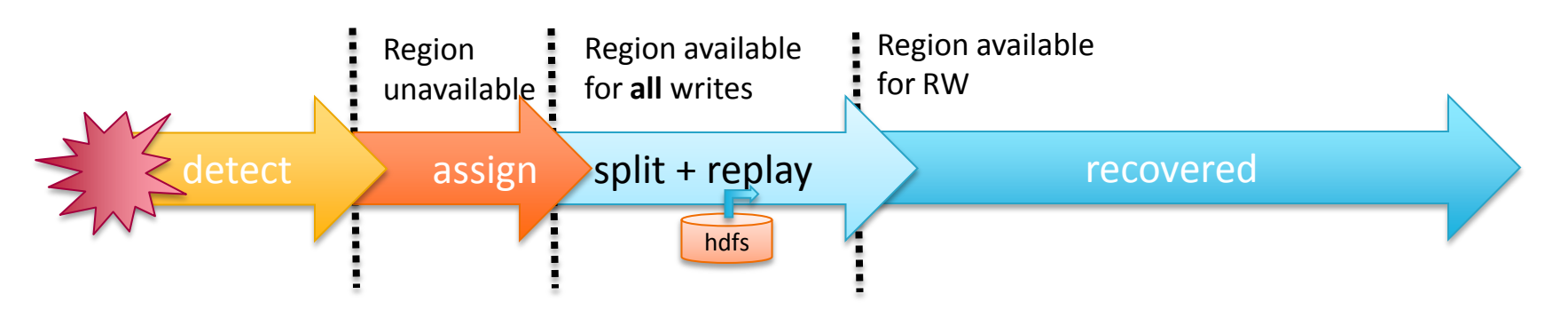

- Writes in HBase do not incur reads.
- With distributed log replay, we've already have regions open for write.
- Allow fresh writes while replaying old logs\*.

\*Caveat: If you override time stamps you could have READ REPEATED isolation violations (use tags to fix this)

#### Fast Read Recovery

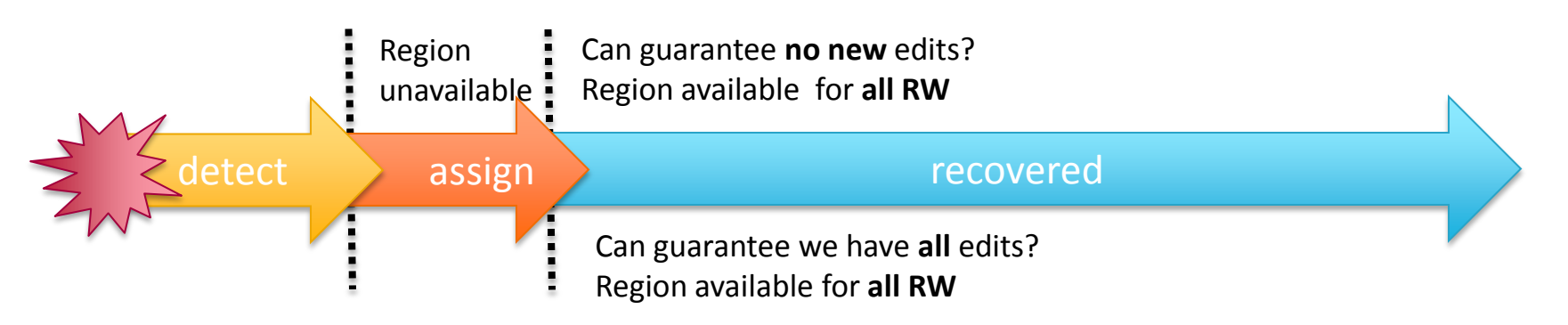

- Idea: Pristine Region fast read recovery
	- If region not edited it is consistent and can recover RW immediately
- Idea: Shadow Regions for fast read recovery
	- Shadow region tails the WAL of the primary region
	- Shadow memstore is one HDFS block behind, catch up recover RW
- Currently some progress for trunk

#### Multi-tenancy

Many apps and users in a single cluster

<sup>14</sup> 10/29/13 Strata + Hadoop World / Jonathan Hsieh

# Growing HBase

- Pre 0.96.0: scaling up HBase for single HBase applications
	- Essentially a single user for single app.
	- Ex: Facebook messages, one application, many hbase clusters
		- Shard users to different pods
- Focused on continuity and disaster recovery features
	- Cross-cluster Replication
	- Table Snapshots
	- Rolling Upgrades

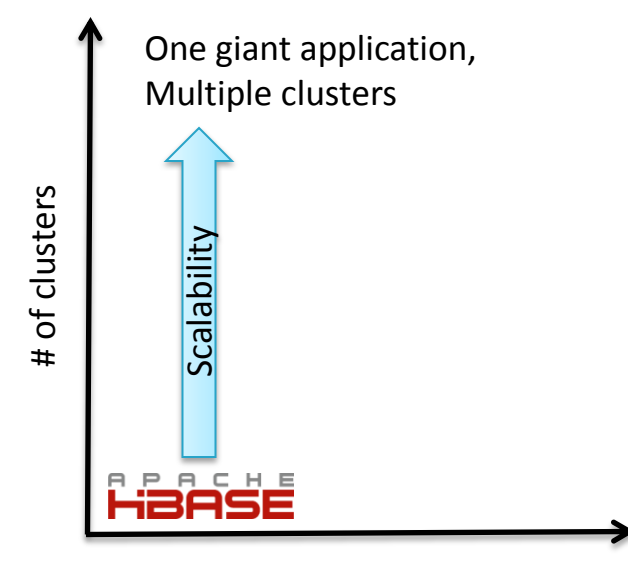

# of isolated applications

# Growing HBase

- In 0.96 we introduce primitives for supporting **Multitenancy**
	- Many users, many applications, one HBase cluster
	- Need to have some control of the interactions different users cause.
	- Ex: Manage for MR analytics and low-latency serving in one cluster.

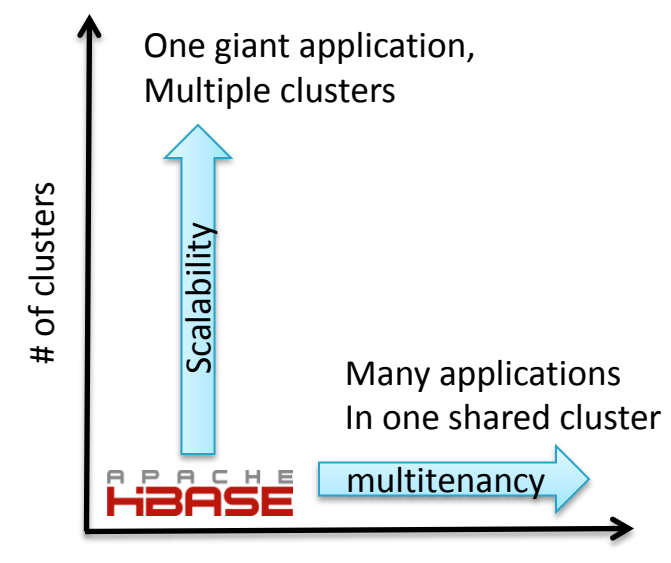

# of isolated applications

## Namespaces (0.96)

• Namespaces provide an abstraction for multiple tenants to create and manage their own tables within a large HBase instance.

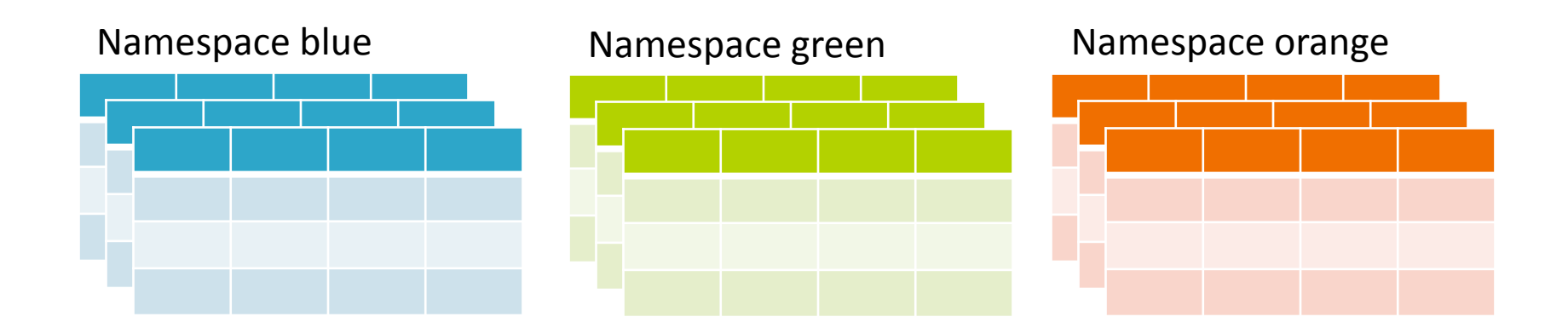

10/29/13 Strata + Hadoop World / **17** Jonathan Hsieh 17

## Multitenancy goals

- Security (0.96)
	- A separate admin ACLs for different sets of tables
- Quotas (in progress)
	- Max tables, max regions.
- Performance Isolation (in progress)
	- Limit performance impact load on one table has on others.
- Priority (future)
	- Handle some tables before others

#### Isolation with Region Server Groups

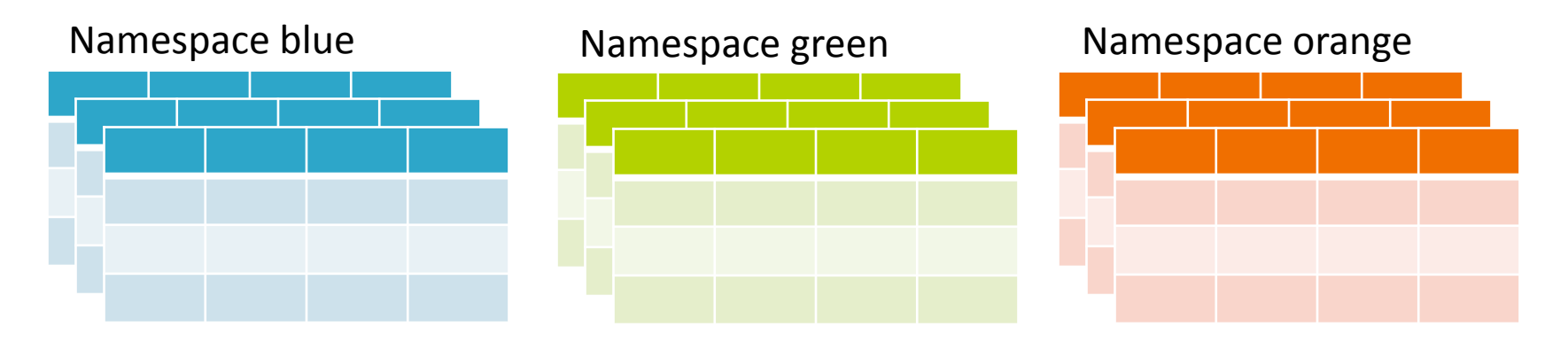

Region assignment distribution (no region server groups)

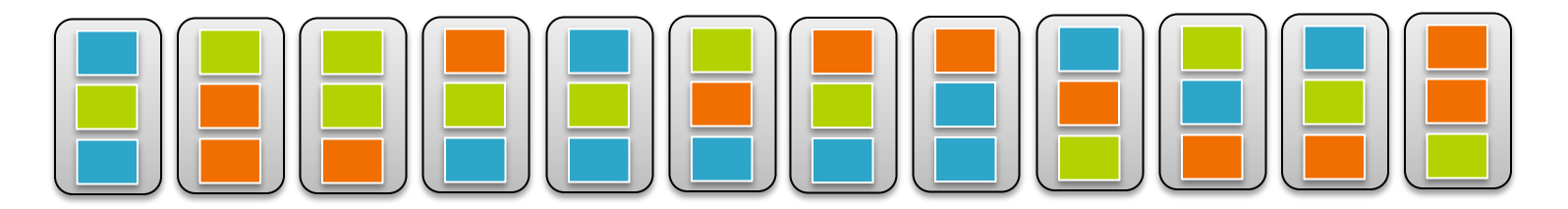

10/29/13 Strata + Hadoop World / الحادية العاملية المسلمة المسلمة المسلمة المسلمة المسلمة المسلمة المسلمة المسلمة المسلمة المسلمة المسلمة المس<br>Jonathan Hsieh

#### Isolation with Region Server Groups

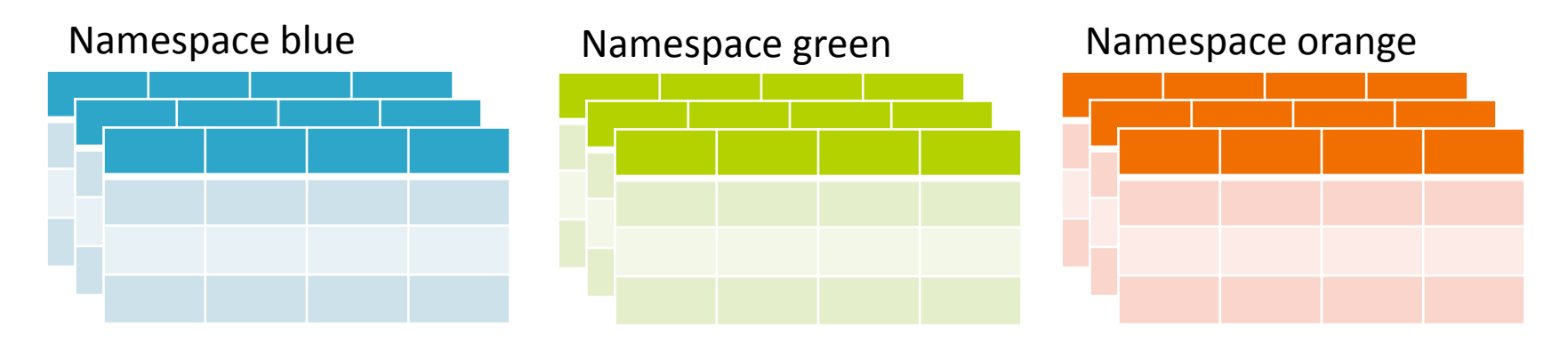

#### Region assignment distribution with Region Server Groups (RSG)

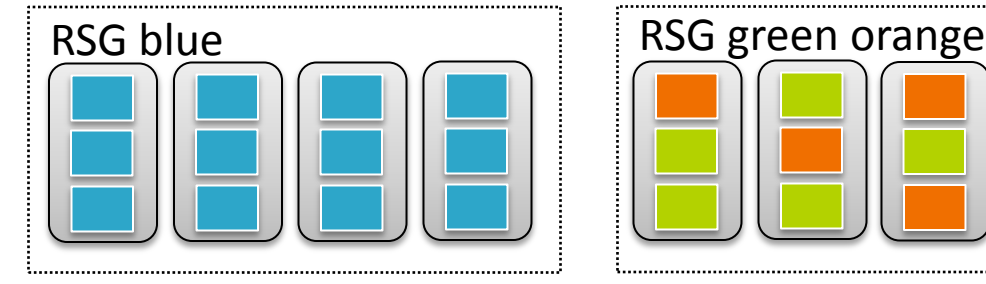

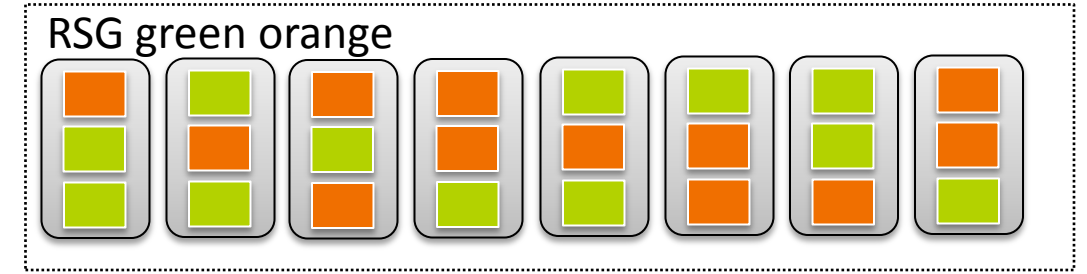

10/29/13 Strata + Hadoop World / المادي المسافرة المسافرة المسافرة المسافرة المسافرة المسافرة المسافرة المسافرة المسافرة المسافرة المسافرة الم<br>Jonathan Hsieh

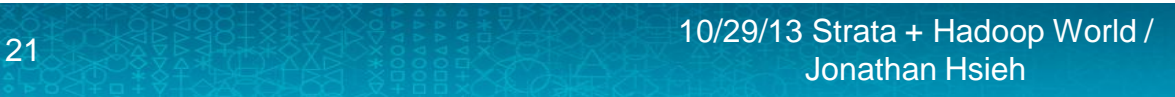

- Mechanism for attaching arbitrary metadata to Cells.
- Motivation: Finer-grained isolation
	- Use for Accumulo-style cell-level visibility
- Main feature for 0.98 (in development).
- Other uses:

Cell Tags

- Add sequence numbers to enable correct fast read/write recovery
- Potential for schema tags

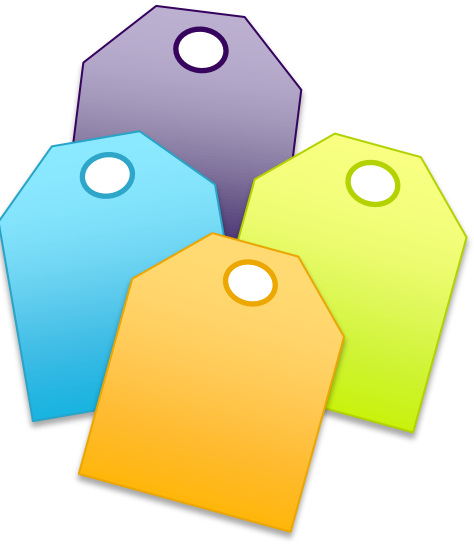

#### Improving Predictability

Improving the 99%tile

<sup>22</sup> 10/29/13 Strata + Hadoop World / Jonathan Hsieh

## Common causes of performance variability

- **Locality Loss**
	- **Favored Nodes, HDFS block affinity**
- Compaction\*
	- Exploring compactor
- GC
	- Off-heap Cache
- **Hardware hiccups**
	- **Multi WAL, HDFS speculative read**

\*See my Hadoop Summit 2013 talk

## Performance degraded after recovery

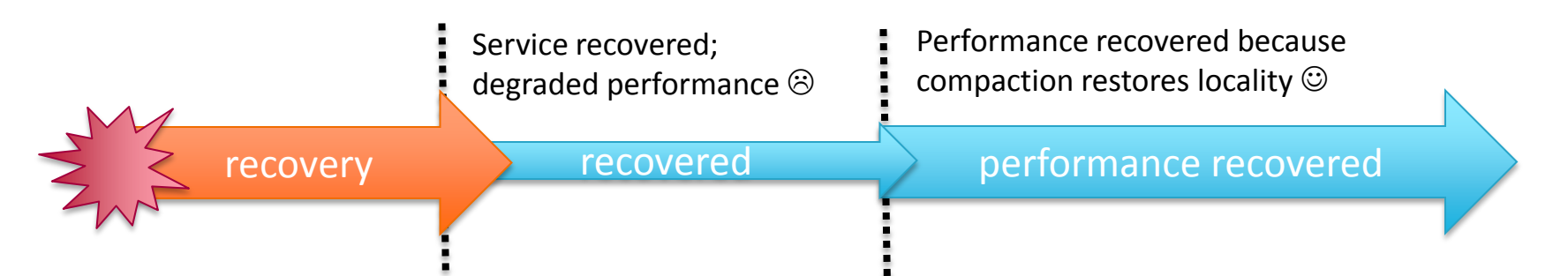

- After recovery, reads suffer a performance hit.
	- Regions have lost locality
	- To maintain performance after failover, we need to regain locality.
	- Compact Region to regain locality
- We can do better by using HDFS features

# Read Throughput: Favored Nodes (0.96)

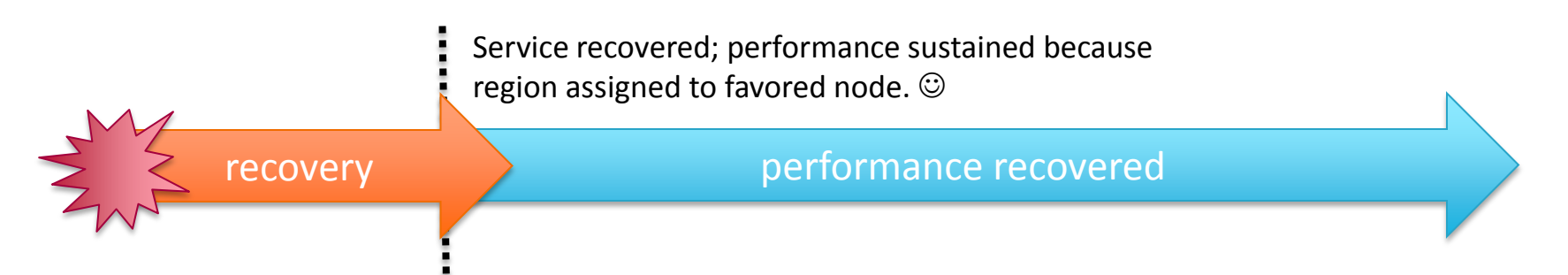

- Control and track where block replicas are
	- All files for a region created such that blocks go to the same set of **favored nodes**
	- When failing over, assign the region to one of those favored nodes.
- Currently a preview feature in 0.96
	- Disabled by default because it doesn't work well with the latest balancer or splits.
	- Will likely use upcoming HDFS block affinity for better operability
- Originally on Facebook's 0.89, ported to 0.96

#### Read latency: HDFS speculative read

- HBase's HDFS client reads 1 of 3 replicas
- If you chose the slow node, your reads are slow.
- Idea: If a read is taking too long, speculatively go to another that may be faster. • HBase's HDFS client reads 1<br>
of 3 replicas<br>
• If you chose the slow node,<br>
your reads are slow.<br>
• Idea: If a read is taking too<br>
long, speculatively go to<br>
another that may be faster.<br>  $\frac{5}{2}$ <br>  $\frac{10}{2}$ <br>  $\frac{10}{2}$

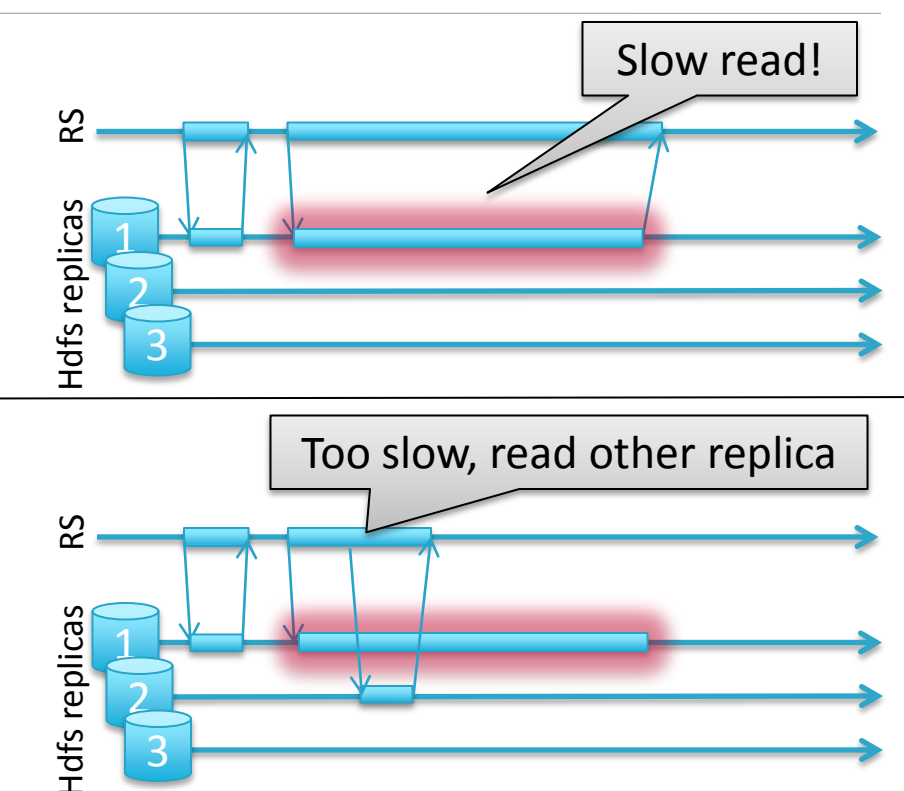

#### Write latency: Multiple WALs

- HBase's HDFS client writes 3 replicas
- Min write latency is bounded by the slowest of the 3 replicas
- Idea: If a write is taking too long let's duplicate it on another set that may be faster. • HBase's HDFS client writes 3<br>
replicas<br>
• Min write latency is bounded  $\frac{60}{2}$ <br>
by the slowest of the 3<br>
replicas<br>
• Idea: If a write is taking too<br>
long let's duplicate it on<br>
another set that may be<br>
faster.<br>  $\frac{6$

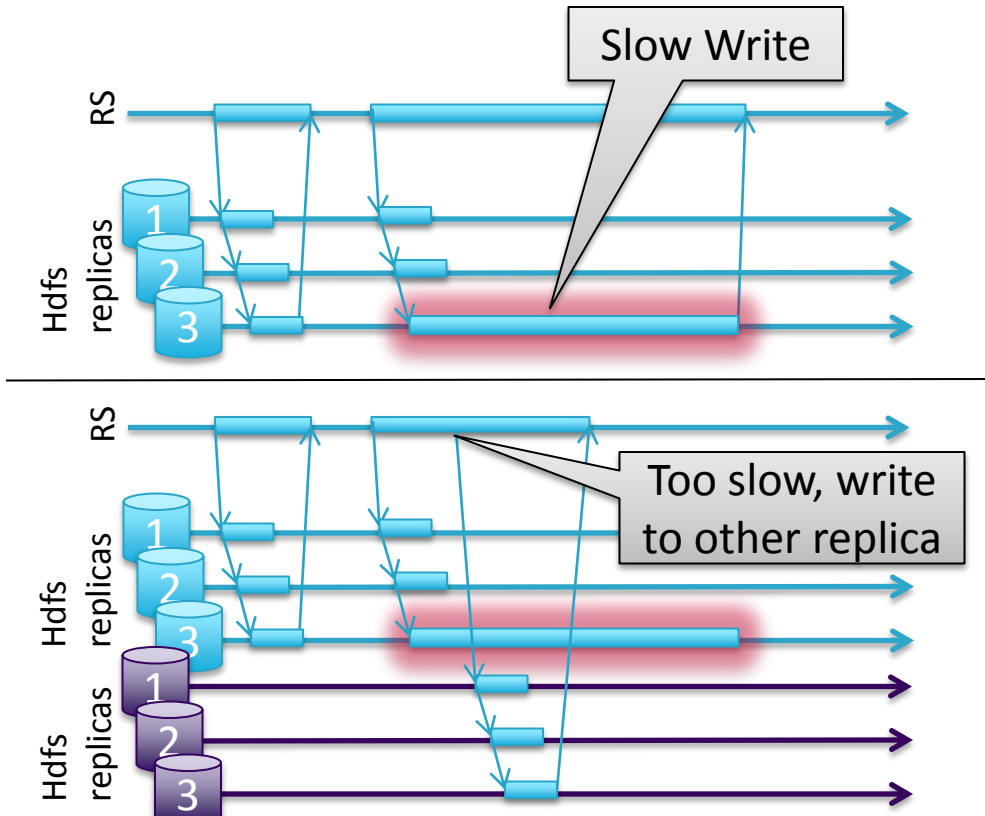

10/29/13 Strata + Hadoop World /

## HBase Extensions

An Ecosystem of projects built on HBase

**HILBITION** 

 $28$   $\frac{1}{28}$   $\frac{1}{28}$   $\frac{1}{28}$   $\frac{1}{28}$   $\frac{10}{29/13}$  Strata + Hadoop World / Jonathan Hsieh

#### Making HBase easier to use and tune.

- *With great power comes great responsibility.*
- Difficult to see what is happening in HBase
- Easy to make poor design decisions early without realizing

- New Developments
	- HTrace + Zipkin
	- Frameworks for Schema design

#### HTrace: Distributed Tracing in HBase and HDFS

- Framework Inspired by Google Dapper
- Tracks time spent in calls in RPCs across different machines.
- Threaded through HBase (0.96) and future HDFS. • Threaded through HBase  $\frac{66}{9}$   $\frac{8}{9}$   $\frac{8$

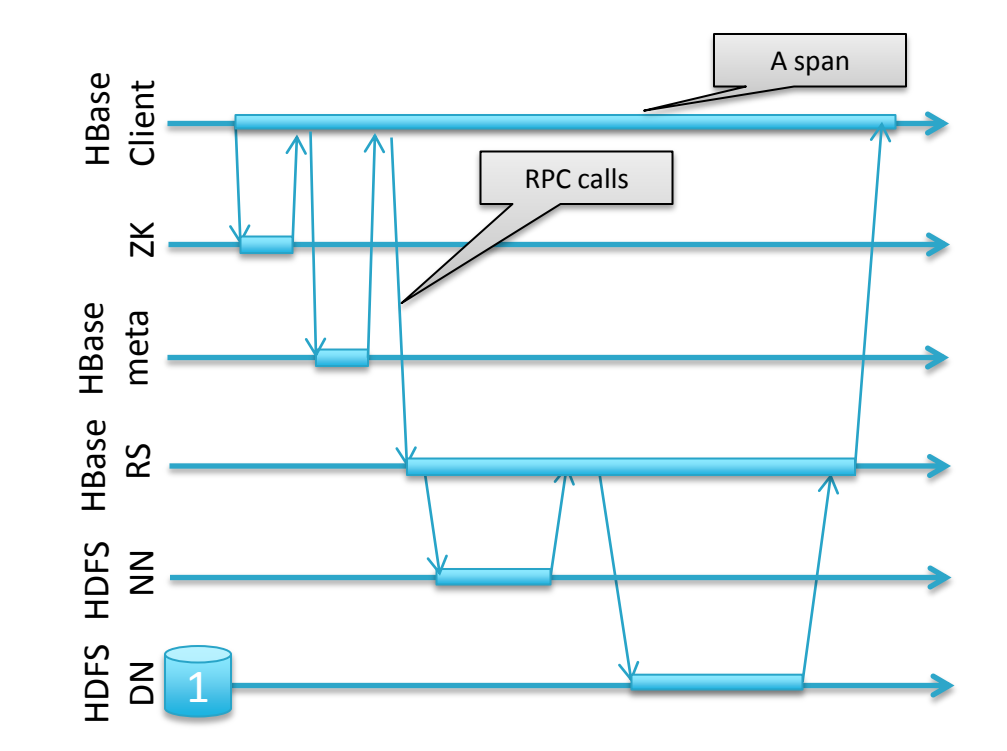

# Zipkin – Visualizing Spans

- UI + Visualization System
	- Written by Twitter
- Zipkin HBase Storage
- Zipkin HTrace integration
- View where time from a specific call is spent in HBase, HDFS, and ZK.

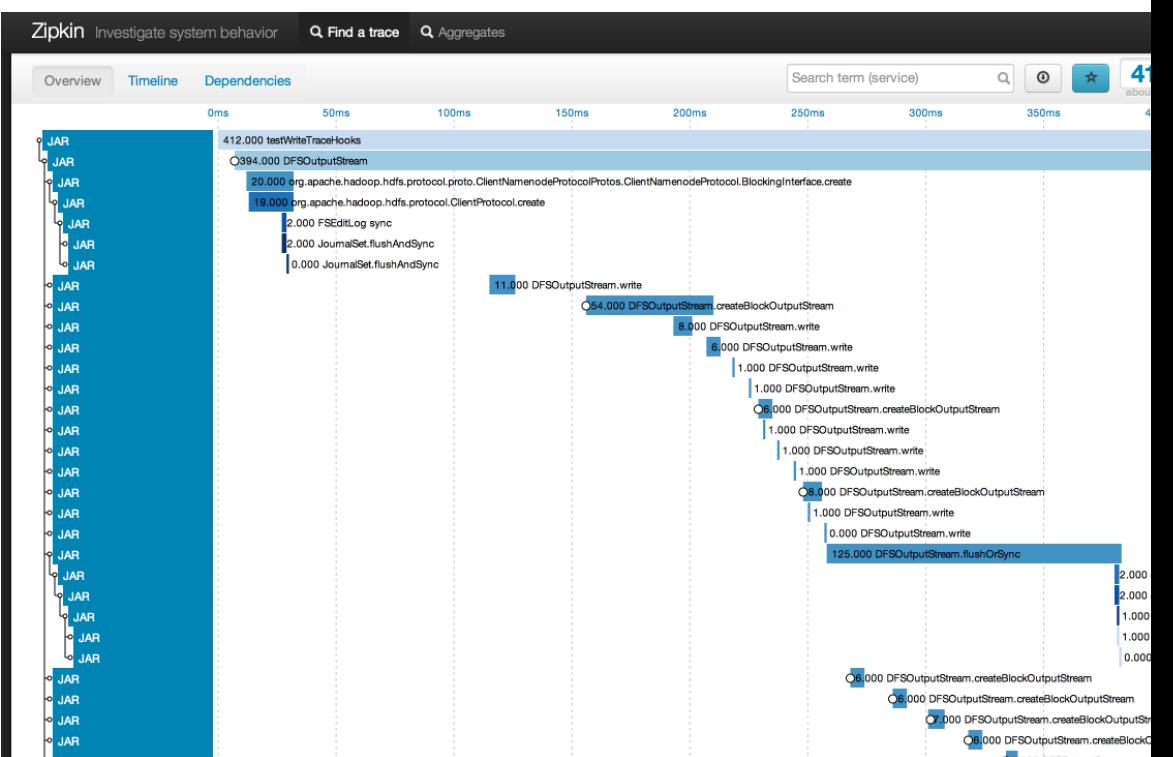

#### HBase Schemas

- HBase Application developers must iterate to find a suitable **HBase schema**
	- **Schema critical for Performance at Scale**
	- How can we make this easier?
	- How can we reduce the expertise required to do this?

• Old option: Learn the architecture. Use the API. Experiment and learn.

## How should I arrange my data?

• Isomorphic data representations!

#### Short Fat Table using column qualifiers

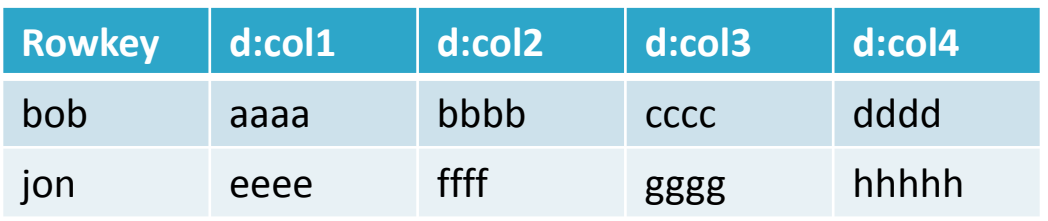

#### Short Fat Table using column families

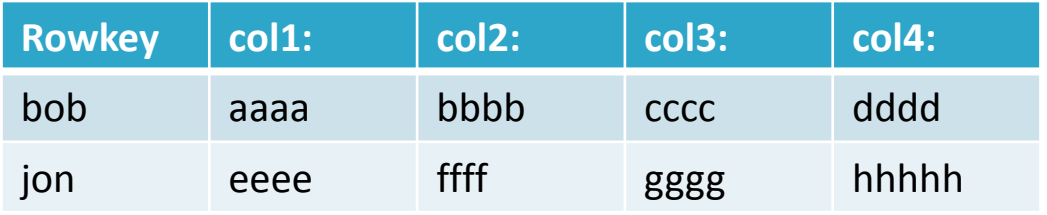

#### Tall skinny with compound rowkey

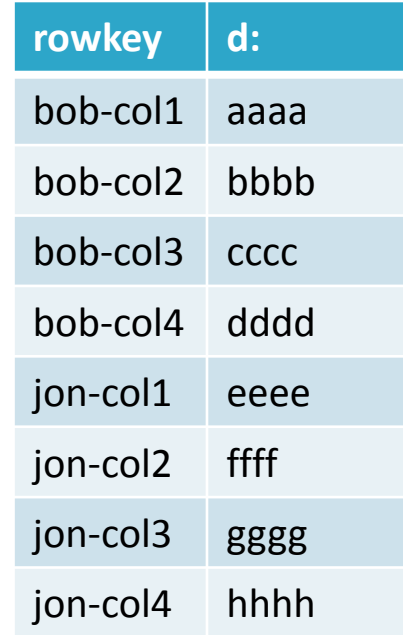

10/29/13 Strata + Hadoop World / Jonathan Hsieh <sup>33</sup>

# Row key design techniques

- Numeric Keys and lexicographic sort
	- Store numbers big-endian.
	- Pad ASCII numbers with 0's.
- Use **reversal** to have most significant traits first.
	- Reverse URL.
	- Reverse timestamp to get most recent first.
		- (MAX LONG ts) so "time" gets monotonically smaller.
- Use **composite keys** to make key distribute nicely and work well with sub-scans
	- Ex: User-ReverseTimeStamp
	- Do not use current timestamp as first part of row key!

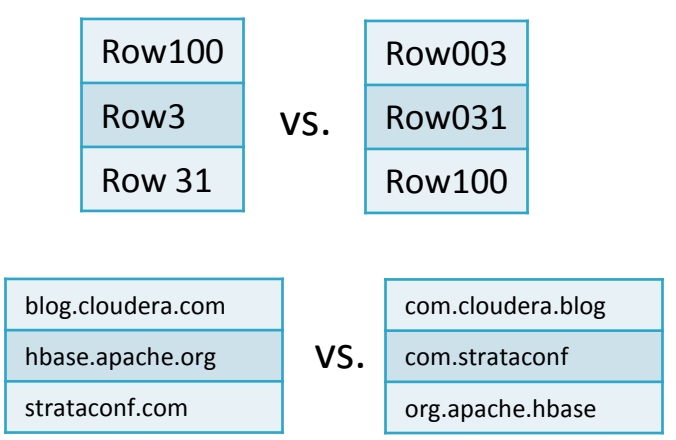

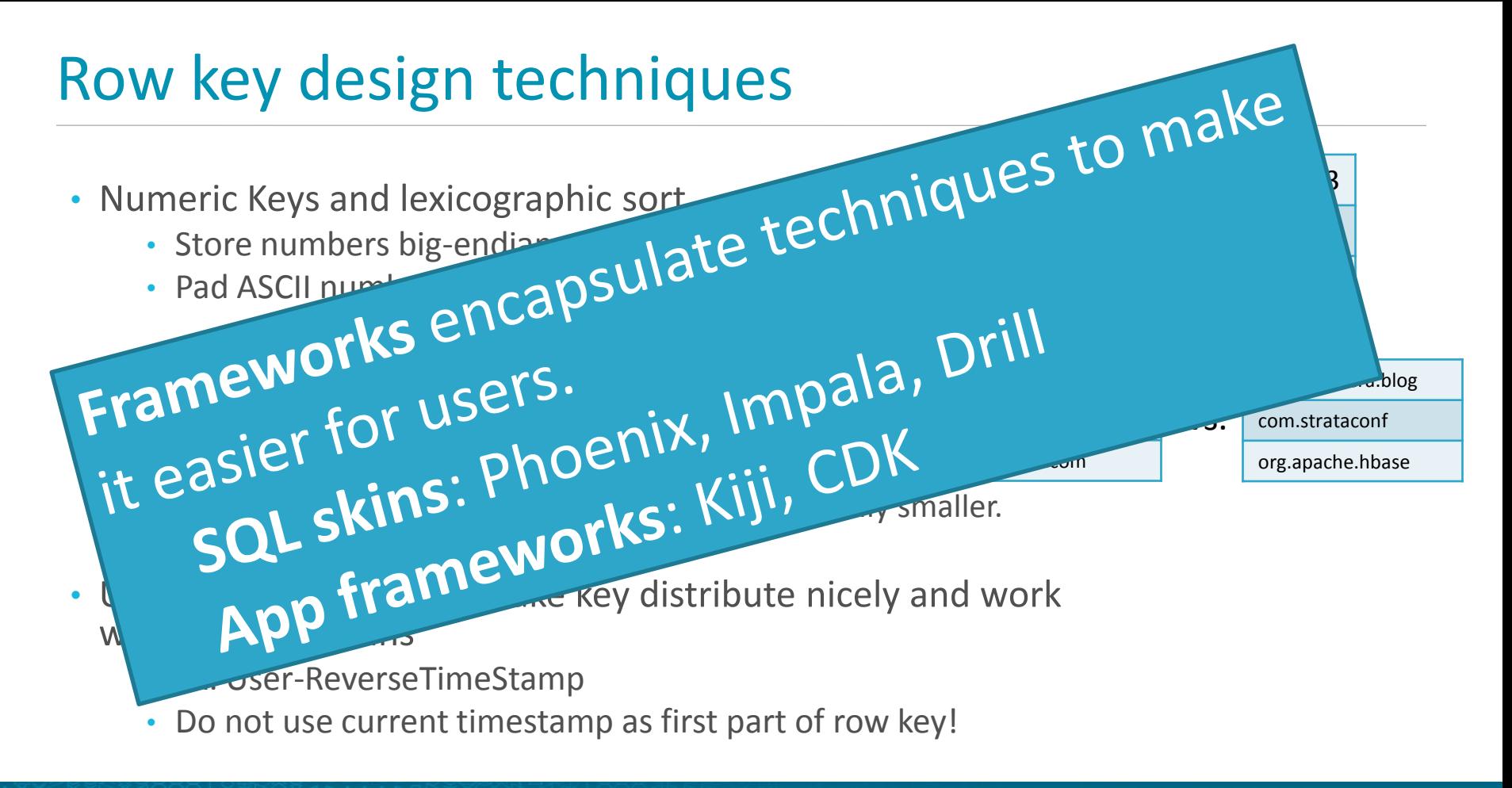

10/29/13 Strata + Hadoop World / Jonathan Hsieh

#### Phoenix

- A SQL skin over HBase targeting low-latency queries.
- JDBC SQL interface
- Highlights
	- Adds Types
	- Handles Compound Row key encoding
	- Secondary indices in development
	- Provides some pushdown aggregations (coprocessor).
- Open sourced by Salesforce.com
	- Work from James Taylor, Jesse Yates, et al
	- <https://github.com/forcedotcom/phoenix>

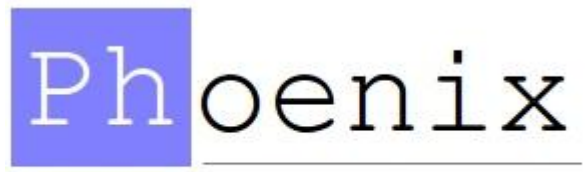

"We put the SQL back in NoSQL"

- Scalable Low-latency SQL querying for HDFS (and HBase!)
- ODBC/JDBC driver interface
- Highlights
	- Use's Hive metastore and its hbase-hbase connector configuration conventions.
	- Native code implementation, uses JIT for query execution optimization.
	- Authorization via Kerberos support
- Open sourced by Cloudera
	- <https://github.com/cloudera/impala>

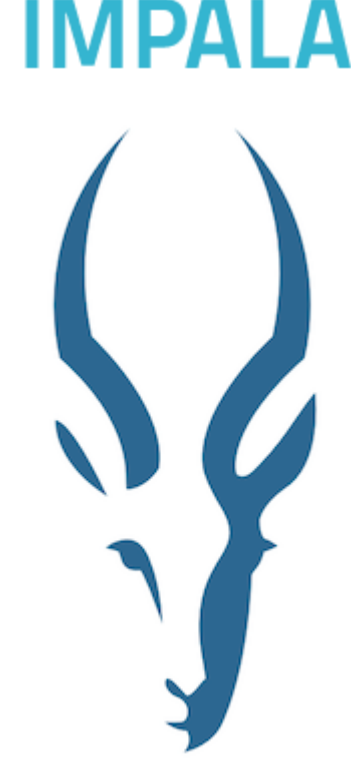

**cloudera** 

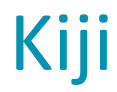

- APIs for building big data applications on HBase
	- based on Google's Bigtable usage experience

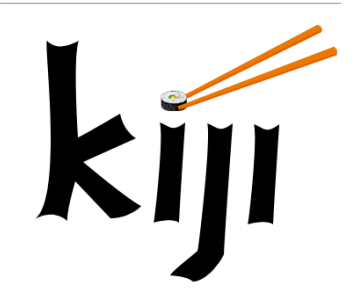

- Highlights
	- Provides types via Avro serialization and Schema encoding
	- Provides locality group that logically maps to HBase's physical column families.
	- Manages schema evolution
	- Provides framework for applying machine learning to data
- Open sourced by WibiData
	- <http://www.kiji.org/>

# Cloudera Development Kit (CDK)

- APIs that provides a **Dataset abstraction** 
	- Provides get/put/delete API in avro objects
	- HBase Support in progress
- Highlights
	- Supports multiple components of the hadoop distro (flume, morphlines, hive, crunch, hcat)
	- Provides types using Avro and parquet formats for encoding entities
	- Manages schema evolution
- Open source by Cloudera
	- <http://cloudera.github.io/cdk/docs/current>

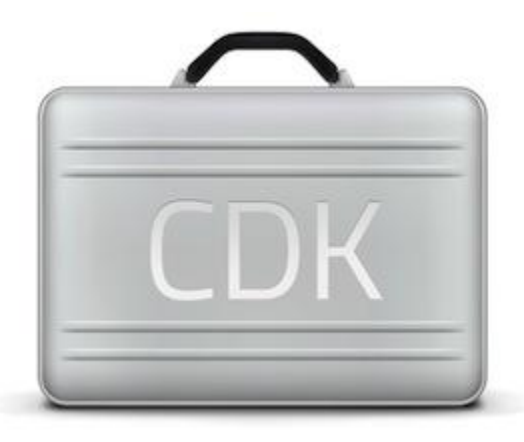

## Conclusions

 $1.388888$ 

**AURTHORITY TACK ATE** 

40 **10/29/13 Strata + Hadoop World /** Jonathan Hsieh

#### Summary by Version

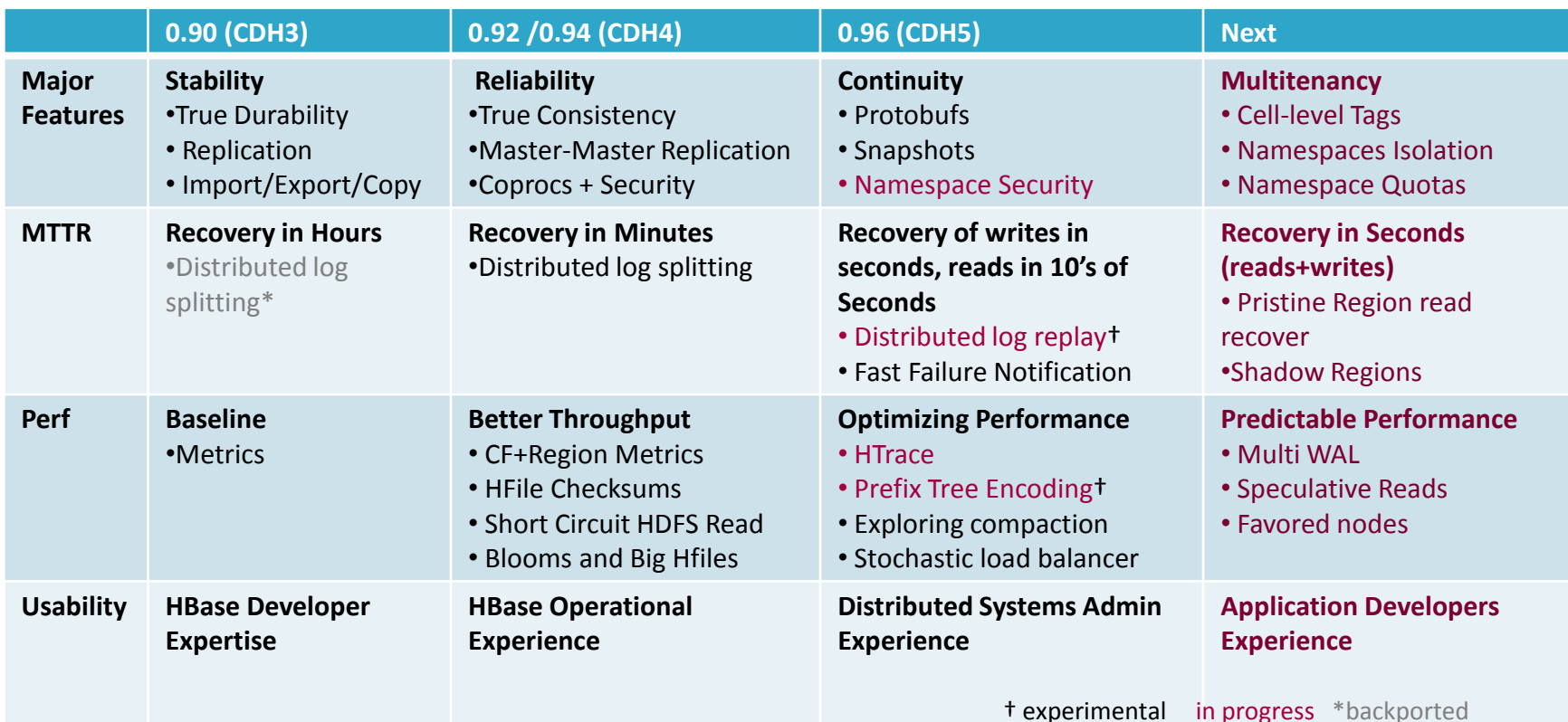

Questions? @jmhsieh

# **TOUDETS**

More questions? Come to the Cloudera booth for an ask the expert session with Jon and Lars George!